## Bookmark File PDF E 1st Matlab Using Approach Engineering An Estimation State And Estimation Parameter Classification

Yeah, reviewing a book **E 1st Matlab Using Approach Engineering An Estimation State And Estimation Parameter Classification** could ensue your close friends listings. This is just one of the solutions for you to be successful. As understood, achievement does not recommend that you have fantastic points.

Comprehending as competently as covenant even more than other will have enough money each success. neighboring to, the statement as without difficulty as perspicacity of this E 1st Matlab Using Approach Engineering An Estimation State And Estimation Parameter Classification can be taken as competently as picked to act.

## **KEY=CLASSIFICATION - BRAUN MORENO**

**Engineering and Scientific Computations Using MATLAB John Wiley & Sons** Master MATLAB(r) step-by-step The MATLAB-- "MATrix LABoratory"--computational environment offers a rich set of capabilities to efficiently solve a variety of complex analysis, simulation, and optimization problems. Flexible, powerful, and relatively easy to use, the MATLAB environment has become a standard cost-effective tool within the engineering, science, and technology communities. Excellent as a self-teaching guide for professionals as well as a textbook for students, Engineering and Scientific Computations Using MATLAB helps you fully understand the MATLAB environment, build your skills, and apply its features to a wide range of applications. Going beyond traditional MATLAB user manuals and college texts, Engineering and Scientific Computations Using MATLAB guides you through the most important aspects and basics of MATLAB programming and problem-solving from fundamentals to practice. Augmenting its discussion with a wealth of practical worked-out examples and qualitative illustrations, this book demonstrates MATLAB's capabilities and offers step-by-step instructions on how to apply the theory to a practical real-world problem. In particular, the book features: \* Coverage of a variety of complex physical and engineering systems described by nonlinear differential equations \* Detailed application of MATLAB to electromechanical systems MATLAB files, scripts, and statements, as well as SIMULINK models which can be easily modified for application-specific

problems encountered in practice Readable, user-friendly, and comprehensive in scope this is a welcome introduction to MATLAB for those new to the program and an ideal companion for engineers seeking in-depth mastery of the high-performance MATLAB environment. **Advanced Linear Algebra for Engineers with MATLAB CRC Press** Arming readers with both theoretical and practical knowledge, Advanced Linear Algebra for Engineers with MATLAB® provides real-life problems that readers can use to model and solve engineering and scientific problems in fields ranging from signal processing and communications to electromagnetics and social and health sciences. Facilitating a unique understanding of rapidly evolving linear algebra and matrix methods, this book: Outlines the basic concepts and definitions behind matrices, matrix algebra, elementary matrix operations, and matrix partitions, describing their potential use in signal and image processing applications Introduces concepts of determinants, inverses, and their use in solving linear equations that result from electrical and mechanical-type systems Presents special matrices, linear vector spaces, and fundamental principles of orthogonality, using an appropriate blend of abstract and concrete examples and then discussing associated applications to enhance readers' visualization of presented concepts Discusses linear operators, eigenvalues, and eigenvectors, and explores their use in matrix diagonalization and singular value decomposition Extends presented concepts to define matrix polynomials and compute functions using several well-known methods, such as Sylvester's expansion and Cayley-Hamilton Introduces state space analysis and modeling techniques for discrete and continuous linear systems, and explores applications in control and electromechanical systems, to provide a complete solution for the state space equation Shows readers how to solve engineering problems using least square, weighted least square, and total least square techniques Offers a rich selection of exercises and MATLAB® assignments that build a platform to enhance readers' understanding of the material Striking the appropriate balance between theory and real-life applications, this book provides both advanced students and professionals in the field with a valuable reference that they will continually consult. **Introduction to Chemical Engineering Computing John Wiley & Sons System Dynamics for Engineering Students Concepts and Applications Academic Press** System Dynamics for Engineering Students: Concepts and Applications discusses the basic concepts of engineering system dynamics. Engineering system dynamics focus on deriving mathematical models based on simplified physical representations of actual systems, such as mechanical, electrical, fluid, or thermal, and on solving the mathematical models. The resulting solution is utilized in design or analysis before producing and testing the actual system. The book discusses the main aspects of a system dynamics course for engineering students; mechanical, electrical, and fluid and thermal system modeling; the Laplace transform technique; and the transfer function approach. It also covers the state space modeling and solution approach; modeling system dynamics in the frequency domain using the sinusoidal (harmonic) transfer function; and coupled-field dynamic systems. The book is designed to be a one-semester system-dynamics text for upper-level undergraduate students with an emphasis on mechanical, aerospace, or electrical engineering. It is also useful for understanding the design and development of micro- and macro-scale structures, electric and fluidic systems with an introduction to transduction, and

numerous simulations using MATLAB and SIMULINK. The first textbook to include a chapter on the important area of coupled-field systems Provides a more balanced treatment of mechanical and electrical systems, making it appealing to both engineering specialties **MATLAB for Engineers Applications in Control, Electrical Engineering, IT and Robotics BoD – Books on Demand** The book presents several approaches in the key areas of practice for which the MATLAB software package was used. Topics covered include applications for: -Motors -Power systems -Robots -Vehicles The rapid development of technology impacts all areas. Authors of the book chapters, who are experts in their field, present interesting solutions of their work. The book will familiarize the readers with the solutions and enable the readers to enlarge them by their own research. It will be of great interest to control and electrical engineers and students in the fields of research the book covers. **Practical MATLAB Basics for Engineers CRC Press** A comprehensive and accessible primer, this tutorial immerses engineers and engineering students in the essential technical skills that will allow them to put Matlab® to immediate use. The book covers concepts such as: functions, algebra, geometry, arrays, vectors, matrices, trigonometry, graphs, pre-calculus and calculus. It then delves into the Matlab language, covering syntax rules, notation, operations, computational programming, and general problem solving in the areas of applied mathematics and general physics. This knowledge can be used to explore the basic applications that are detailed in Misza Kalechman's companion volume, Practical Matlab Applications for Engineers (cat no. 47760). . **EBOOK: Applied Numerical Methods with MATLAB for Engineers and Scientists McGraw Hill** Steven Chapra's Applied Numerical Methods with MATLAB, third edition, is written for engineering and science students who need to learn numerical problem solving. Theory is introduced to inform key concepts which are framed in applications and demonstrated using MATLAB. The book is designed for a one-semester or one-quarter course in numerical methods typically taken by undergraduates. The third edition features new chapters on Eigenvalues and Fourier Analysis and is accompanied by an extensive set of m-files and instructor materials. **International Conference on Computer Science and Software Engineering (CSSE 2014) DEStech Publications, Inc** CSSE2014 proceeding tends to collect the most up-to-date, comprehensive, and worldwide state-of-art knowledge on Computer Science and Software Engineering. All the accepted papers have been submitted to strict peer-review by 2–4 expert referees, and selected based on originality, significance and clarity for the purpose of the conference. The conference program is extremely rich, profound and featuring high-impact presentations of selected papers and additional late-breaking contributions. We sincerely hope that the conference would not only show the participants a broad overview of the latest research results on related fields, but also provide them with a significant platform for academic connection and exchange. The Technical Program Committee members have been working very hard to meet the deadline of review. The final conference program consists of 126 papers divided into 4 sessions. **Numerical Methods with Chemical Engineering Applications Cambridge University Press** This undergraduate textbook integrates the teaching of numerical methods and programming with problems from core chemical engineering subjects. **MATLAB Codes for Finite Element Analysis Solids and Structures Springer Nature** This book illustrates how MATLAB compact

and powerful programming framework can be very useful in the finite element analysis of solids and structures. The book shortly introduces finite element concepts and an extensive list of MATLAB codes for readers to use and modify. The book areas range from very simple springs and bars to more complex beams and plates in static bending, free vibrations, buckling and time transient problems. Moreover, laminated and functionally graded material structures are introduced and solved. **Classification, Parameter Estimation and State Estimation An Engineering Approach Using MATLAB John Wiley & Sons** Classification, Parameter Estimation and State Estimation is a practical guide for data analysts and designers of measurement systems and postgraduates students that are interested in advanced measurement systems using MATLAB. 'Prtools' is a powerful MATLAB toolbox for pattern recognition and is written and owned by one of the co-authors, B. Duin of the Delft University of Technology. After an introductory chapter, the book provides the theoretical construction for classification, estimation and state estimation. The book also deals with the skills required to bring the theoretical concepts to practical systems, and how to evaluate these systems. Together with the many examples in the chapters, the book is accompanied by a MATLAB toolbox for pattern recognition and classification. The appendix provides the necessary documentation for this toolbox as well as an overview of the most useful functions from these toolboxes. With its integrated and unified approach to classification, parameter estimation and state estimation, this book is a suitable practical supplement in existing university courses in pattern classification, optimal estimation and data analysis. Covers all contemporary main methods for classification and estimation. Integrated approach to classification, parameter estimation and state estimation Highlights the practical deployment of theoretical issues. Provides a concise and practical approach supported by MATLAB toolbox. Offers exercises at the end of each chapter and numerous worked out examples. PRtools toolbox (MATLAB) and code of worked out examples available from the internet Many examples showing implementations in MATLAB Enables students to practice their skills using a MATLAB environment **MODERN CONTROL ENGINEERING PHI Learning Pvt. Ltd.** This book represents an attempt to organize and unify the diverse methods of analysis of feedback control systems and presents the fundamentals explicitly and clearly. The scope of the text is such that it can be used for a two-semester course in control systems at the level of undergraduate students in any of the various branches of engineering (electrical, aeronautical, mechanical, and chemical). Emphasis is on the development of basic theory. The text is easy to follow and contains many examples to reinforce the understanding of the theory. Several software programs have been developed in MATLAB platform for better understanding of design of control systems. Many varied problems are included at the end of each chapter. The basic principles and fundamental concepts of feedback control systems, using the conventional frequency domain and time-domain approaches, are presented in a clearly accessible form in the first portion (chapters 1 through 10). The later portion (chapters 11 through 14) provides a thorough understanding of concepts such as state space, controllability, and observability. Students are also acquainted with the techniques available for analysing discrete-data and nonlinear systems. The hallmark feature of this text is that it helps the reader gain a sound understanding of both modern and classical topics in

control engineering. **Foundations of Antenna Engineering: A Unified Approach for Line-of-Sight and Multipath Artech House** This is the first textbook that contains a holistic treatment of antennas both for traditional antennas mounted on masts (Lineof-Sight antenna systems) and for small antennas used on modern wireless devices such as smart phones being subject to signal variations (fading) due to multipath propagation. The focus is on characterization, as well as describing classical antennas by modern complex vector theory - thereby linking together many disciplines such as electromagnetic theory, classical antenna theory, wave propagation, and antenna system performance. Overall, this book represents a rethinking of the way basic antenna theory is presented. The book contains many references to important old and new papers and books on the analysis and design of the most useful antenna types, for the most interested readers. **Multi-Objective Optimization in Chemical Engineering Developments and Applications John Wiley & Sons** For reasons both financial and environmental, there is a perpetual need to optimize the design and operating conditions of industrial process systems in order to improve their performance, energy efficiency, profitability, safety and reliability. However, with most chemical engineering application problems having many variables with complex interrelationships, meeting these optimization objectives can be challenging. This is where Multi-Objective Optimization (MOO) is useful to find the optimal trade-offs among two or more conflicting objectives. This book provides an overview of the recent developments and applications of MOO for modeling, design and operation of chemical, petrochemical, pharmaceutical, energy and related processes. It then covers important theoretical and computational developments as well as specific applications such as metabolic reaction networks, chromatographic systems, CO2 emissions targeting for petroleum refining units, ecodesign of chemical processes, ethanol purification and cumene process design. Multi-Objective Optimization in Chemical Engineering: Developments and Applications is an invaluable resource for researchers and graduate students in chemical engineering as well as industrial practitioners and engineers involved in process design, modeling and optimization. **MATLAB Codes for Finite Element Analysis Solids and Structures Springer Science & Business Media** This book intend to supply readers with some MATLAB codes for ?nite element analysis of solids and structures. After a short introduction to MATLAB, the book illustrates the ?nite element implementation of some problems by simple scripts and functions. The following problems are discussed: • Discrete systems, such as springs and bars • Beams and frames in bending in 2D and 3D • Plane stress problems • Plates in bending • Free vibration of Timoshenko beams and Mindlin plates, including laminated composites • Buckling of Timoshenko beams and Mindlin plates The book does not intends to give a deep insight into the ?nite element details, just the basic equations so that the user can modify the codes. The book was prepared for undergraduate science and engineering students, although it may be useful for graduate students. TheMATLABcodesofthisbookareincludedinthedisk.Readersarewelcomed to use them freely. The author does not guarantee that the

codes are error-free, although a major e?ort was taken to verify all of them. Users should use MATLAB 7.0 or greater when running these codes. Any suggestions or corrections are welcomed by an email to ferreira@fe.up.pt. **Prognostics and Health Management** *6*

**of Engineering Systems An Introduction Springer** This book introduces the methods for predicting the future behavior of a system's health and the remaining useful life to determine an appropriate maintenance schedule. The authors introduce the history, industrial applications, algorithms, and benefits and challenges of PHM (Prognostics and Health Management) to help readers understand this highly interdisciplinary engineering approach that incorporates sensing technologies, physics of failure, machine learning, modern statistics, and reliability engineering. It is ideal for beginners because it introduces various prognostics algorithms and explains their attributes, pros and cons in terms of model definition, model parameter estimation, and ability to handle noise and bias in data, allowing readers to select the appropriate methods for their fields of application.Among the many topics discussed indepth are:• Prognostics tutorials using least-squares• Bayesian inference and parameter estimation• Physics-based prognostics algorithms including nonlinear least squares, Bayesian method, and particle filter• Data-driven prognostics algorithms including Gaussian process regression and neural network• Comparison of different prognostics algorithms divThe authors also present several applications of prognostics in practical engineering systems, including wear in a revolute joint, fatigue crack growth in a panel, prognostics using accelerated life test data, fatigue damage in bearings, and more. Prognostics tutorials with a Matlab code using simple examples are provided, along with a companion website that presents Matlab programs for different algorithms as well as measurement data. Each chapter contains a comprehensive set of exercise problems, some of which require Matlab programs, making this an ideal book for graduate students in mechanical, civil, aerospace, electrical, and industrial engineering and engineering mechanics, as well as researchers and maintenance engineers in the above fields. **Control Systems Engineering John Wiley & Sons** Highly regarded for its accessibility and focus on practical applications, Control Systems Engineering offers students a comprehensive introduction to the design and analysis of feedback systems that support modern technology. Going beyond theory and abstract mathematics to translate key concepts into physical control systems design, this text presents real-world case studies, challenging chapter questions, and detailed explanations with an emphasis on computer aided design. Abundant illustrations facilitate comprehension, with over 800 photos, diagrams, graphs, and tables designed to help students visualize complex concepts. Multiple experiment formats demonstrate essential principles through hypothetical scenarios, simulations, and interactive virtual models, while Cyber Exploration Laboratory Experiments allow students to interface with actual hardware through National Instruments' myDAQ for real-world systems testing. This emphasis on practical applications has made it the most widely adopted text for core courses in mechanical, electrical, aerospace, biomedical, and chemical engineering. Now in its eighth edition, this top-selling text continues to offer in-depth exploration of up-to-date engineering practices. **Electromagnetic Waves, Materials, and Computation with MATLAB CRC Press** Readily available commercial software enables engineers and students to perform routine calculations and design without necessarily having a sufficient conceptual understanding of the anticipated solution. The software is so user-friendly that it usually produces a beautiful colored visualization of that solution, often camouflaging the fact that t **Simulation of ODE/PDE**

**Models with MATLAB®, OCTAVE and SCILAB Scientific and Engineering Applications Springer** Simulation of ODE/PDE Models with MATLAB®, OCTAVE and SCILAB shows the reader how to exploit a fuller array of numerical methods for the analysis of complex scientific and engineering systems than is conventionally employed. The book is dedicated to numerical simulation of distributed parameter systems described by mixed systems of algebraic equations, ordinary differential equations (ODEs) and partial differential equations (PDEs). Special attention is paid to the numerical method of lines (MOL), a popular approach to the solution of time-dependent PDEs, which proceeds in two basic steps: spatial discretization and time integration. Besides conventional finitedifference and element techniques, more advanced spatial-approximation methods are examined in some detail, including nonoscillatory schemes and adaptive-grid approaches. A MOL toolbox has been developed within MATLAB®/OCTAVE/SCILAB. In addition to a set of spatial approximations and time integrators, this toolbox includes a collection of application examples, in specific areas, which can serve as templates for developing new programs. Simulation of ODE/PDE Models with MATLAB®, OCTAVE and SCILAB provides a practical introduction to some advanced computational techniques for dynamic system simulation, supported by many worked examples in the text, and a collection of codes available for download from the book's page at www.springer.com. This text is suitable for self-study by practicing scientists and engineers and as a final-year undergraduate course or at the graduate level. **Modelling and Simulation in Thermal and Chemical Engineering A Bond Graph Approach Springer Science & Business Media** The main object of this book is modeling and simulation of energetic processes by bond graphs. But even without knowledge of this powerful method it can be used to a certain extent as an introduction to simulation in thermodynamics. The book addresses advanced students, lecturers and researchers in mechanical engineering and automation as well as experienced engineers in process industries. **MATLAB/Simulink for Digital Signal Processing Won Y. Yang** Chapter 1: Fourier Analysis................................................................................................................... 1 1.1 CTFS, CTFT, DTFT, AND DFS/DFT....................................................................................... 1 1.2 SAMPLING THEOREM.......................................................................................................... 16 1.3 FAST FOURIER TRANSFORM

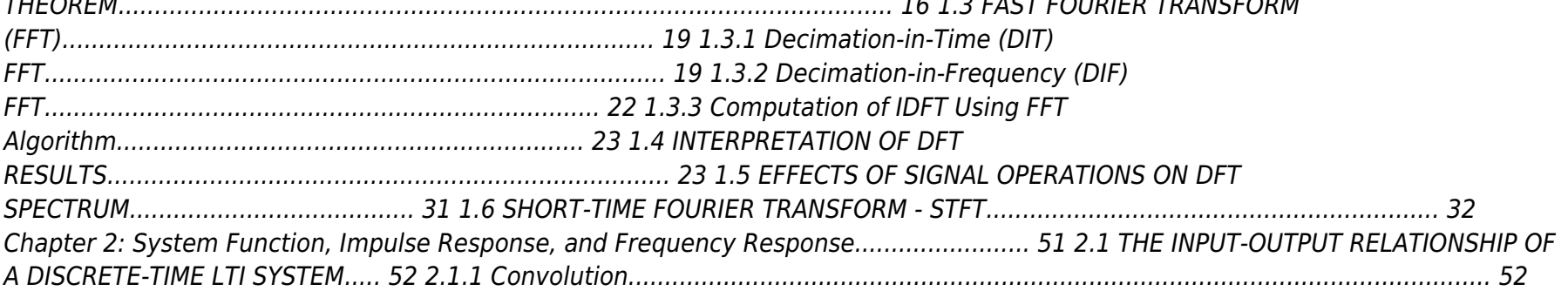

Crosscorrelation 73.3.1.2 

 $\boldsymbol{g}$ 

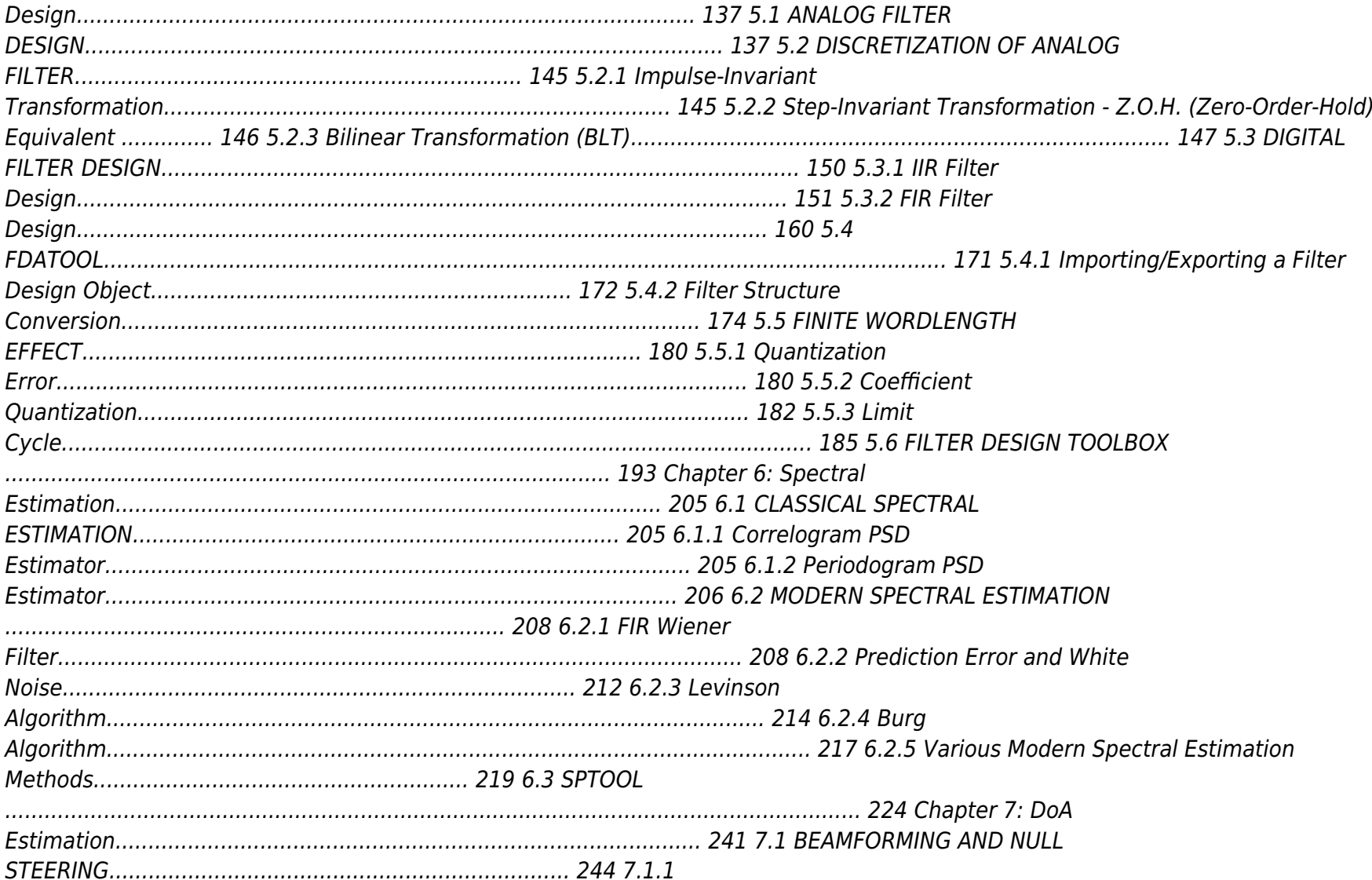

 $\overline{9}$ 

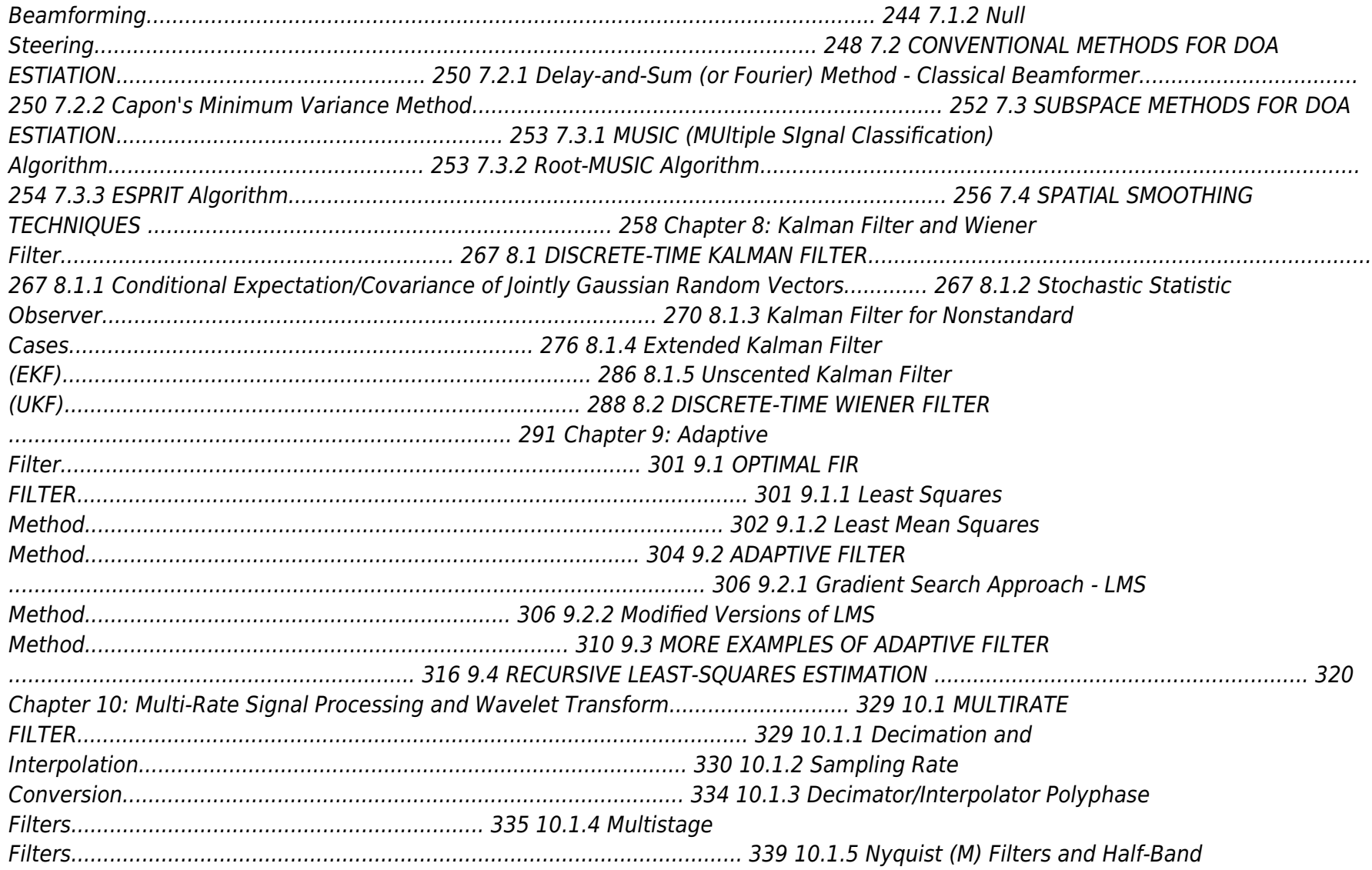

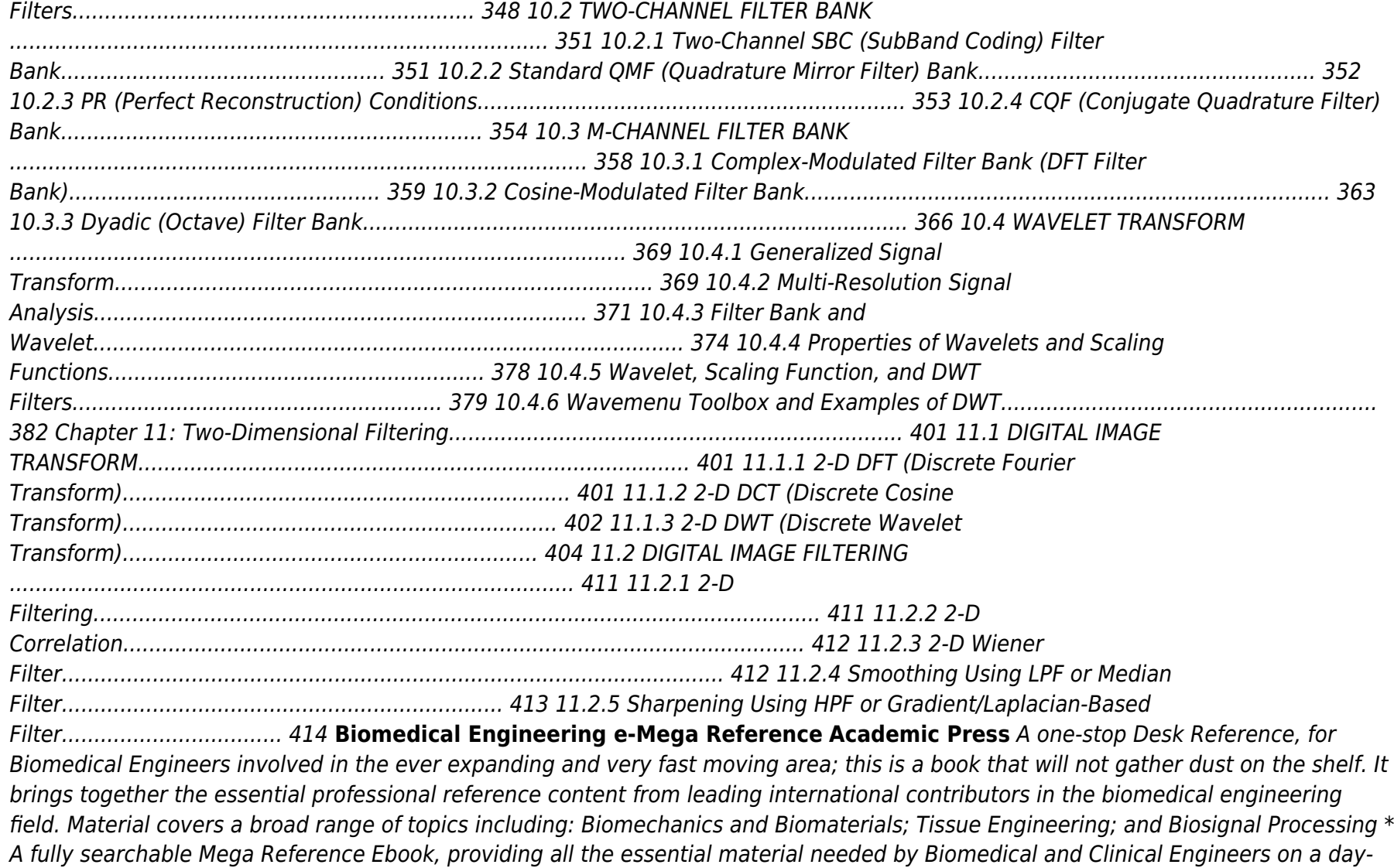

to-day basis. \* Fundamentals, key techniques, engineering best practice and rules-of-thumb together in one quick-reference. \* Over 2,500 pages of reference material, including over 1,500 pages not included in the print edition **Advances in Manufacturing and Industrial Engineering Select Proceedings of ICAPIE 2019 Springer Nature** This book presents selected peer reviewed papers from the International Conference on Advanced Production and Industrial Engineering (ICAPIE 2019). It covers a wide range of topics and latest research in mechanical systems engineering, materials engineering, micro-machining, renewable energy, industrial and production engineering, and additive manufacturing. Given the range of topics discussed, this book will be useful for students and researchers primarily working in mechanical and industrial engineering, and energy technologies. **Intelligence Science and Big Data Engineering 4th International Conference, IScIDE 2013, Beijing, China, July 31 -- August 2, 2013, Revised Selected Papers Springer** This book constitutes the thoroughly refereed post-conference proceedings of the 4th International Conference on Intelligence Science and Big Data Engineering, IScIDE 2013, held in Beijing, China, in July/August 2013. The 111 papers presented were carefully peer-reviewed and selected from 390 submissions. Topics covered include information theoretic and Bayesian approaches; probabilistic graphical models; pattern recognition and computer vision; signal processing and image processing; machine learning and computational intelligence; neural networks and neuro-informatics; statistical inference and uncertainty reasoning; bioinformatics and computational biology and speech recognition and natural language processing. **Knowledge-Based Intelligent Information and Engineering Systems 9th International Conference, KES 2005, Melbourne, Australia, September 14-16, 2005, Proceedings Springer Science & Business Media** The four volume set LNAI 3681, LNAI 3682, LNAI

3683, and LNAI 3684 constitute the refereed proceedings of the 9th International Conference on Knowledge-Based Intelligent Information and Engineering Systems, KES 2005, held in Melbourne, Australia in September 2005. The 716 revised papers presented were carefully reviewed and selected from nearly 1400 submissions. The papers present a wealth of original research results from the field of intelligent information processing in the broadest sense; topics covered in the fourth volume are innovations in intelligent systems and their applications, data mining and soft computing applications, skill acquisition and ubiquitous human computer interaction, soft computing and their applications, agent-based workflows, knowledge sharing and reuse, multi-media authentication and watermarking applications, knowledge and engineering techniques for spatio-temporal applications, intelligent data analysis and applications, creativitiy support environment and its social applications, collective intelligence, computational methods for intelligent neuro-fuzzy applications, evolutionary and self-organizing sensors, actuators and processing hardware, knowledge based systems for e-business and e-learning, multi-agent systems and evolutionary computing, ubiquitous pattern recognition, neural networks for data mining, and knowledge-based technology in crime matching, modelling and prediction. **Recent Advances in Financial Engineering Proceedings of the 2008 Daiwa International Workshop on Financial Engineering : Otemachi Sankei Plaza, Tokyo, Japan, 4-5 August 2008 World Scientific** This volume contains the proceedings of the 2008 Daiwa International Workshop on

Financial Engineering held in Tokyo. The annual workshop is sponsored by the Daiwa Securities Group, and serves as a bridge between leading academics and practitioners in the field. This year, the papers presented at the workshop have been refereed and published in a single volume to commemorate the 60th birthday of Professor Yuri Kabanov, and to thank him for his contributions to the progress of mathematical finance in general, and the Daiwa International Workshop in particular. The book caters to academics and practitioners as well as graduate and postgraduate students of financial engineering. Quantitative researchers on financial markets will also find it a useful resource. **Recent Advances In Financial Engineering - Proceedings Of The 2008 Daiwa International Workshop On Financial Engineering World Scientific** This volume contains the proceedings of the 2008 Daiwa International Workshop on Financial Engineering held in Tokyo. The annual workshop is sponsored by the Daiwa Securities Group, and serves as a bridge between leading academics and practitioners in the field. This year, the papers presented at the workshop have been refereed and published in a single volume to commemorate the 60th birthday of Professor Yuri Kabanov, and to thank him for his contributions to the progress of mathematical finance in general, and the Daiwa International Workshop in particular. The book caters to academics and practitioners as well as graduate and postgraduate students of financial engineering. Quantitative researchers on financial markets will also find it a useful resource. **Proceedings of the Multi-Conference 2011 2nd International Conference on Signals, Systems & Automation (ICSSA 2011) & 1st International Conference on Intelligent Systems & Data Processing (ICISD 2011) Universal-Publishers** The International Conference on Signals, Systems and Automation (ICSSA 2011) aims to spread awareness in the research and academic community regarding cutting-edge technological advancements revolutionizing the world. The main emphasis of this conference is on dissemination of information, experience, and research results on the current topics of interest through in-depth discussions and participation of researchers from all over the world. The objective is to provide a platform to scientists, research scholars, and industrialists for interacting and exchanging ideas in a number of research areas. This will facilitate communication among researchers in different fields of Electronics and Communication Engineering. The International Conference on Intelligent System and Data Processing (ICISD 2011) is organized to address various issues that will foster the creation of intelligent solutions in the future. The primary goal of the conference is to bring together worldwide leading researchers, developers, practitioners, and educators interested in advancing the state of the art in computational intelligence and data processing for exchanging knowledge that encompasses a broad range of disciplines among various distinct communities. Another goal is to promote scientific information interchange between researchers, developers, engineers, students, and practitioners working in India and abroad. **Aircraft Structures for Engineering Students Elsevier** Aircraft Structures for Engineering Students, Fifth Edition, is the leading self-contained aircraft structures course text. It covers all fundamental subjects, including elasticity, structural analysis, airworthiness, and aeroelasticity. The author has revised and updated the text throughout and added new

examples and exercises using Matlab. Additional worked examples make the text even more accessible by showing the application of

concepts to airframe structures. The text is designed for undergraduate and postgraduate students of aerospace and aeronautical engineering. It is also suitable for professional development and training courses. New worked examples throughout the text aid understanding and relate concepts to real world applications Matlab examples and exercises added throughout to support use of computational tools in analysis and design An extensive aircraft design project case study shows the application of the major techniques in the book **System Dynamics An Introduction for Mechanical Engineers Springer** This unique textbook takes the student from the initial steps in modeling a dynamic system through development of the mathematical models needed for feedback control. The generously-illustrated, student-friendly text focuses on fundamental theoretical development rather than the application of commercial software. Practical details of machine design are included to motivate the non-mathematically inclined student. **Magnetostatic Modelling of Thin Layers Using the Method of Moments And Its Implementation in OCTAVE/MATLAB Springer** This book presents an efficient and robust method of modelling the magnetostatic properties of different technical elements, especially thin layers for magnetic sensors. The solutions presented utilise the principles of the method of moments. However, the principles have been developed both from the point of view of physical analyses as well as from the point of view of numerical optimisation. To enable cost-efficient use of the solutions for commercial applications in industry, the proposed method was implemented as a code optimised for use in the open-source OCTAVE environment. The scripts can be also used with MATLAB software, which is more user friendly, especially for less experienced users. **Programming with MATLAB for Scientists A Beginner's Introduction CRC Press** This book offers an introduction to the basics of MATLAB programming to scientists and engineers. The author leads with engaging examples to build a working knowledge, specifically geared to those with science and engineering backgrounds. The reader is empowered to model and simulate real systems, as well as present and analyze everyday data sets. In order to achieve those goals, the contents bypass excessive "under the hood" details, and instead gets right down to the essential, practical foundations for successful programming and modeling. Readers will benefit from the following features: Teaches programming to scientists and engineers using a problem-based approach, leading with illustrative and interesting examples. Emphasizes a hands-on approach, with "must know" information and minimal technical details. Utilizes examples from science and engineering to showcase the application of learned concepts on real problems. Showcases modeling of real systems, gradually advancing from simpler to more challenging problems. Highlights the practical uses of data processing and analysis in everyday life. **Introduction to Finite Elements in Engineering Cambridge University Press** Now thoroughly updated, the fifth edition features improved pedagogy, enhanced introductory material, and new digital teaching supplements. **Digital Signal Processing with Matlab Examples, Volume 1 Signals and Data, Filtering, Non-stationary Signals, Modulation Springer** This is the first volume in a trilogy on modern Signal Processing. The three books provide a concise exposition of signal processing topics, and a guide to support individual practical exploration based on MATLAB programs. This book includes MATLAB codes to illustrate each of the main

steps of the theory, offering a self-contained guide suitable for independent study. The code is embedded in the text, helping readers to put into practice the ideas and methods discussed. The book is divided into three parts, the first of which introduces readers to periodic and non-periodic signals. The second part is devoted to filtering, which is an important and commonly used application. The third part addresses more advanced topics, including the analysis of real-world non-stationary signals and data, e.g. structural fatigue, earthquakes, electro-encephalograms, birdsong, etc. The book's last chapter focuses on modulation, an example of the intentional use of non-stationary signals. **Advanced Engineering Mathematics with MATLAB CRC Press** In the four previous editions the author presented a text firmly grounded in the mathematics that engineers and scientists must understand and know how to use. Tapping into decades of teaching at the US Navy Academy and the US Military Academy and serving for twenty-five years at (NASA) Goddard Space Flight, he combines a teaching and practical experience that is rare among authors of advanced engineering mathematics books. This edition offers a smaller, easier to read, and useful version of this classic textbook. While competing textbooks continue to grow, the book presents a slimmer, more concise option. Instructors and students alike are rejecting the encyclopedic tome with its higher and higher price aimed at undergraduates. To assist in the choice of topics included in this new edition, the author reviewed the syllabi of various engineering mathematics courses that are taught at a wide variety of schools. Due to time constraints an instructor can select perhaps three to four topics from the book, the most likely being ordinary differential equations, Laplace transforms, Fourier series and separation of variables to solve the wave, heat, or Laplace's equation. Laplace transforms are occasionally replaced by linear algebra or vector calculus. Sturm-Liouville problem and special functions (Legendre and Bessel functions) are included for completeness. Topics such as z-transforms and complex variables are now offered in a companion book, Advanced Engineering Mathematics: A Second Course by the same author. MATLAB is still employed to reinforce the concepts that are taught. Of course, this Edition continues to offer a wealth of examples and applications from the scientific and engineering literature, a highlight of previous editions. Worked solutions are given in the back of the book. **Proceedings of the Fifth Workshop on Algorithm Engineering and Experiments SIAM** The ALENEX workshop provides a forum for the presentation of original research in the implementation and experimental evaluation of algorithms and data structures. This volume collects extended versions of the 12 papers that were selected for presentation. **Accuracy and Stability of Numerical Algorithms Second Edition SIAM** Accuracy and Stability of Numerical Algorithms gives a thorough, up-to-date treatment of the behavior of numerical algorithms in finite precision arithmetic. It combines algorithmic derivations, perturbation theory, and rounding error analysis, all enlivened by historical perspective and informative quotations. This second edition expands and updates the coverage of the first edition (1996) and includes numerous improvements to the original material. Two new chapters treat symmetric indefinite systems and skew-symmetric systems, and nonlinear systems and Newton's method. Twelve new sections include coverage of additional error bounds for Gaussian elimination, rank revealing LU factorizations, weighted and constrained least squares problems, and the fused multiply-add operation

found on some modern computer architectures. **Orbital Mechanics for Engineering Students Elsevier** Orbital Mechanics for Engineering Students, Second Edition, provides an introduction to the basic concepts of space mechanics. These include vector kinematics in three dimensions; Newton's laws of motion and gravitation; relative motion; the vector-based solution of the classical two-body problem; derivation of Kepler's equations; orbits in three dimensions; preliminary orbit determination; and orbital maneuvers. The book also covers relative motion and the two-impulse rendezvous problem; interplanetary mission design using patched conics; rigid-body dynamics used to characterize the attitude of a space vehicle; satellite attitude dynamics; and the characteristics and design of multi-stage launch vehicles. Each chapter begins with an outline of key concepts and concludes with problems that are based on the material covered. This text is written for undergraduates who are studying orbital mechanics for the first time and have completed courses in physics, dynamics, and mathematics, including differential equations and applied linear algebra. Graduate students, researchers, and experienced practitioners will also find useful review materials in the book. NEW: Reorganized and improved discusions of coordinate systems, new discussion on perturbations and quarternions NEW: Increased coverage of attitude dynamics, including new Matlab algorithms and examples in chapter 10 New examples and homework problems **The Finite Element Method: Its Basis and Fundamentals Butterworth-Heinemann** The Finite Element Method: Its Basis and Fundamentals offers a complete introduction to the basis of the finite element method, covering fundamental theory and worked examples in the detail required for readers to apply the knowledge to their own engineering problems and understand more advanced applications. This edition sees a significant rearrangement of the book's content to enable clearer development of the finite element method, with major new chapters and sections added to cover: Weak forms Variational forms Multi-dimensional field problems Automatic mesh generation Plate bending and shells Developments in meshless techniques Focusing on the core knowledge, mathematical and analytical tools needed for successful application, The Finite Element Method: Its Basis and Fundamentals is the authoritative resource of choice for graduate level students, researchers and professional engineers involved in finite element-based engineering analysis. A proven keystone reference in the library of any engineer needing to understand and apply the finite element method in design and development. Founded by an influential pioneer in the field and updated in this seventh edition by an author team incorporating academic authority and industrial simulation experience. Features reworked and reordered contents for clearer development of the theory, plus new chapters and sections on mesh generation, plate bending, shells, weak forms and variational forms. **Engineering Applications of Neural Networks 18th International Conference, EANN 2017, Athens, Greece, August 25–27, 2017, Proceedings Springer** This book constitutes the refereed proceedings of the 18th International Conference on Engineering Applications of Neural Networks, EANN 2017, held in Athens, Greece, in August 2017. The 40 revised full papers and 5 revised short papers presented were carefully reviewed and selected from 83 submissions. The papers cover the topics of deep learning, convolutional neural networks, image processing, pattern recognition, recommendation systems, machine learning, and

applications of Artificial Neural Networks (ANN) applications in engineering, 5G telecommunication networks, and audio signal processing. The volume also includes papers presented at the 6th Mining Humanistic Data Workshop (MHDW 2017) and the 2nd Workshop on 5G-Putting Intelligence to the Network Edge (5G-PINE).